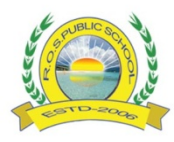

**Affiliated to CBSE, New Delhi Upto +2 Level R.O.S. Public School**

#### **Class – VI**

# **Maths**

- 1. Define the following terms with example:-
	- (a) Integer
	- (b) Natural Number
	- (c) Whole Number
	- (d) Fraction
	- (e) Multiple
	- (f) Algebraic Expression
	- (g) Parallel lines
	- (h) Circumference of a circle
- 2. Write three examples of each from your daily life.
	- (a) 3-D Shape (b) 2-D Shape (c) Parallel lines (d) Angle

- 3. Write the square of numbers from 1 to 20 and do remember.
- 4. write all the formulae of mensuration and do remember.
- 5. Sketch the characteristics of five great mathematicians of Indian history.

# **Social Science**

- 1. How do coins help in studying history? (250 300 words)
- 2. On a chart paper paste pictures of flora and fauna of  $-$ (a) Torrid Zone (b) Temperate Zone (c) Frigid Zone
- 3. Make a project on 'Deccan Burials'.
- 4. Give a brief account of the structure of the atmosphere.
- 5. Write a note on gender in inequality. (250 300 words)

# **Science**

- 1. In human body where is pituitary gland located.
- 2. How many bones are present in human ear.
- 3. What is the normal blood pressure of human.
- 4. Name the longest gland in human body.
- 5. Name the hardest part of human body.
- 6. How many types of teeth present in human body.
- 7. How many temporary teeth in human body.
- 8. How many muscles are found in human body.
- 9. What is the shape of full moon?
- 10. What we call the animal without backbone?
- 11. Write the chemical formula of water?
- 12. Name the person who study the Plants?
- 13. Which two animals can see behind them without moving their head?
- 14. Name the most outer laver of our Earth?
- 15. What makes two spoons of Sugar dissolved in glass of water?
- 16. Where is the smallest bone present in the human body?

# **Project Work:-**

- 1. Draw and label the parts of a plant.
- 2. Make 5 vegetables and fruits using clay/soil and color them with their names.

3. Make a flower vase using waste plastic bottle.

#### **CLASS** – VI

#### **English**

- 1. What is Noun? Write their kinds and definitions.
- 2. Write the structure of Present Tense with example.
- 3. Describe APJ Abdul Kalam in your word. (500 words)
- 4. Write a paragraph in about 200 words on 'Honesty is the best policy.'
- 5. Draw an advertisement of a 'handwash.' Give necessary details like company, feature etc.

#### **Computer**

**Activity: 1-** Write the three paragraphs using MS Word on the topic " Life is an action, Not Contemplation". 

Life offers many opportunities to us, to succeed, if seen closely. But action is required for it. Goethe, a German philosopher rightly remarked that 'life is action not contemplation'. Even Charles Darwin proved that life is a continuous struggle for the 'survival of the fittest'.

One who is not suitable perishes -this is the nature's law . Action is necessary to adjust ourselves in any possible circumstance. Dreams are the necessary propellers but life itself is not merely dream or reverie. 

A life of though and reflection will be futile if man does not try to make it come true I real life. That does not mean contemplation is futile and vain. No! in fact all great ideals and philosophies are the outcome of great men's contemplation.

- $\forall$  Swap the positions of paragraph 2 and 3.
- $\chi$  Copy 1<sup>st</sup> paragraph and paste it in the end.
- $\hat{\mathbb{X}}$  Save the document with the same name as that of the topic

Activity: 2- Create a slide presentation on MS- PowerPoint on topic 'Internet'. Create at least 15 to 20 slides. Include borders, custom animation, transition, images, sounds and videos.

**Note:** Students who don't have laptop or PC they may have download MS Word android app from google play store in your mobile. All the students should mail the ppt on pratibhawizardy@gmail.com along with their name class and section on the subject line.

# **Sanskrit**

- 1. नीचे दिए गए वाक्यों का हिन्दी अनुवाद कीजिए:-
	- (क) मालाकारः जलेन पादपान सिञयति ।
	- (ख) बालकाः कन्दुकेन क्रीडन्ति ।
	- $($ ग) पथ्वाः पादै चलन्ति ।
	- (घ) शिक्षकः सुधाखण्डने लिखति।
	- (ड) वयं नेत्राभ्योंपश्यामः।
	- (च) वयं नेत्राभ्योंपश्यामः।
- 2. नीचे दिए गए वाक्यों का संस्कृत अनुवाद करो:-<br>(क) गाय चारों ओर देखती है।
	-
	- (ख) यह लड़की कितनी चंचल है।
	- $\overline{(\pi)}$  वे सुख से समय बिताते है।
	- (घ) मेढ़क टर्र-टर्र करता है।
	- (इ) बार-बार जाती है, क्या फिर वापस आती है।
- 3. संस्कृत में इन शब्दो से वाक्य बनाओं:-विद्यालय, पठति, पाठशाला, बालक, राम
- 4. अपने पर्यावरन पर दस वाक्य लिखो।
- 5. प्रातः कालिन सूर्योदय का चित्र बनाकर दस वाक्य लिखो।